## *VILKA KUSKAR/RYTTARE KAN JAG SÄTTA UPP?*

Det finns två sätt att se tillgängliga kuskar/ryttare. För hela tävlingsdagen så klickar du på silhuetten längst upp till höger.

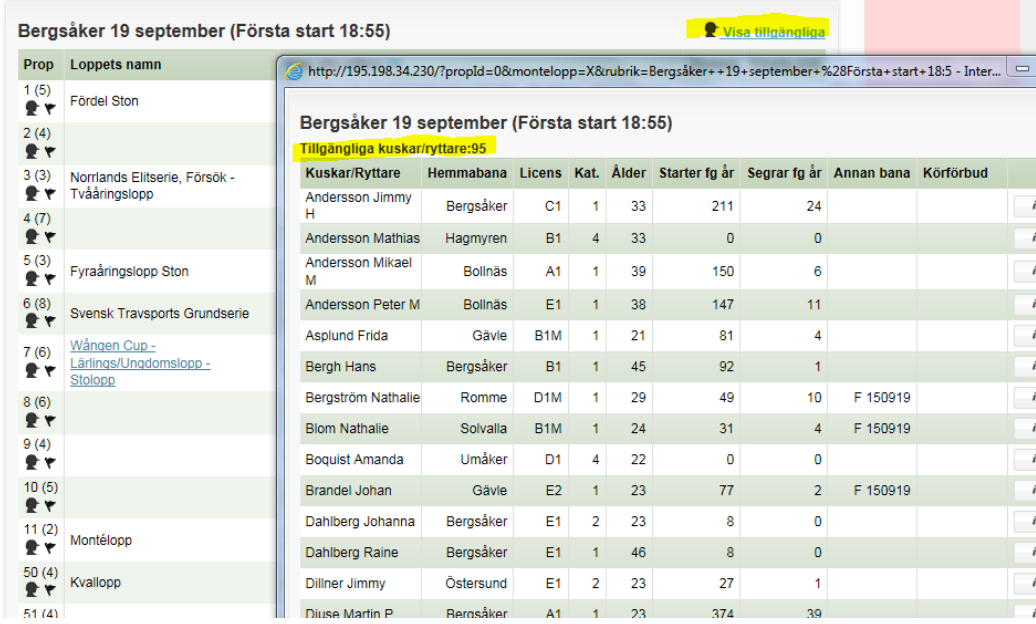

För propositioner utskrivna för vissa **licenstyper**, som i exemplet nedan, kan du genom att klicka på siluetten vid propnumret se de som är tillgängliga för just den propositionen.

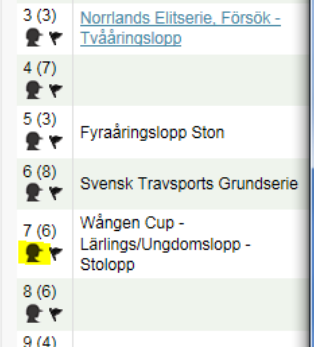

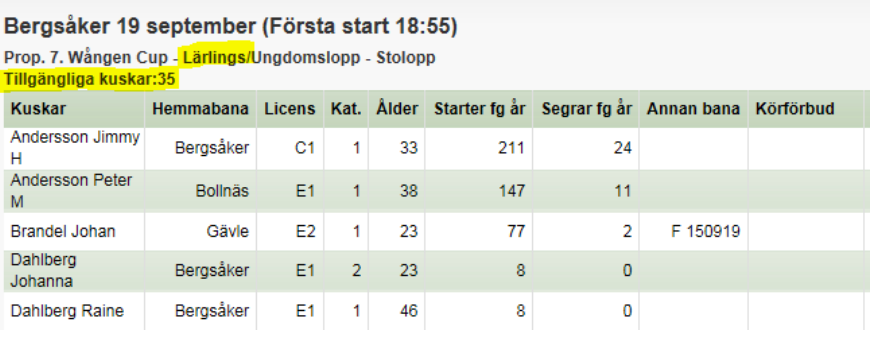

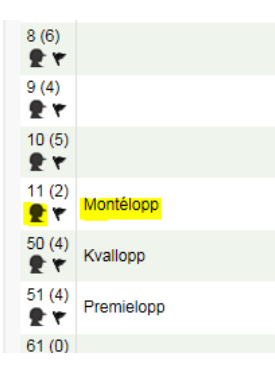

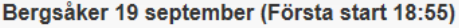

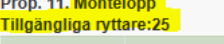

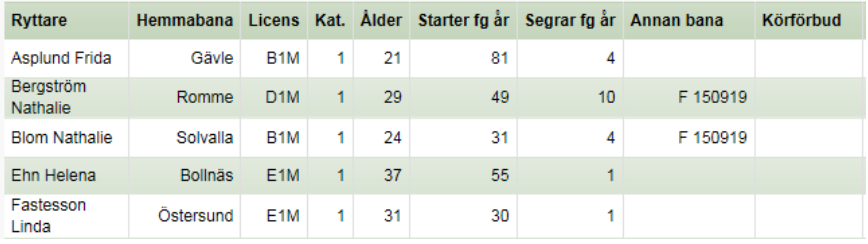